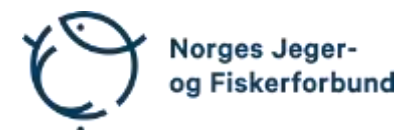

# **Forbundsstyremøte – protokoll**

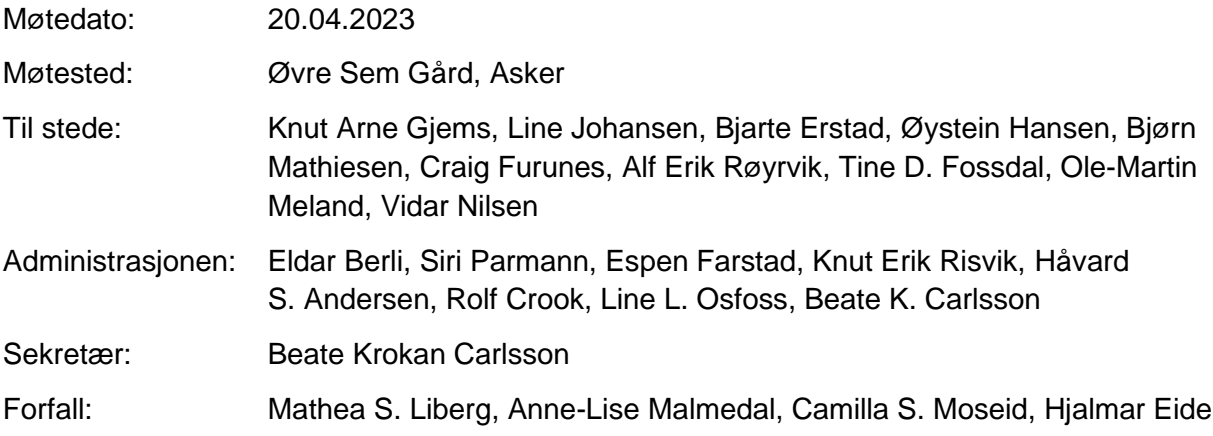

# **Godkjent saksliste**

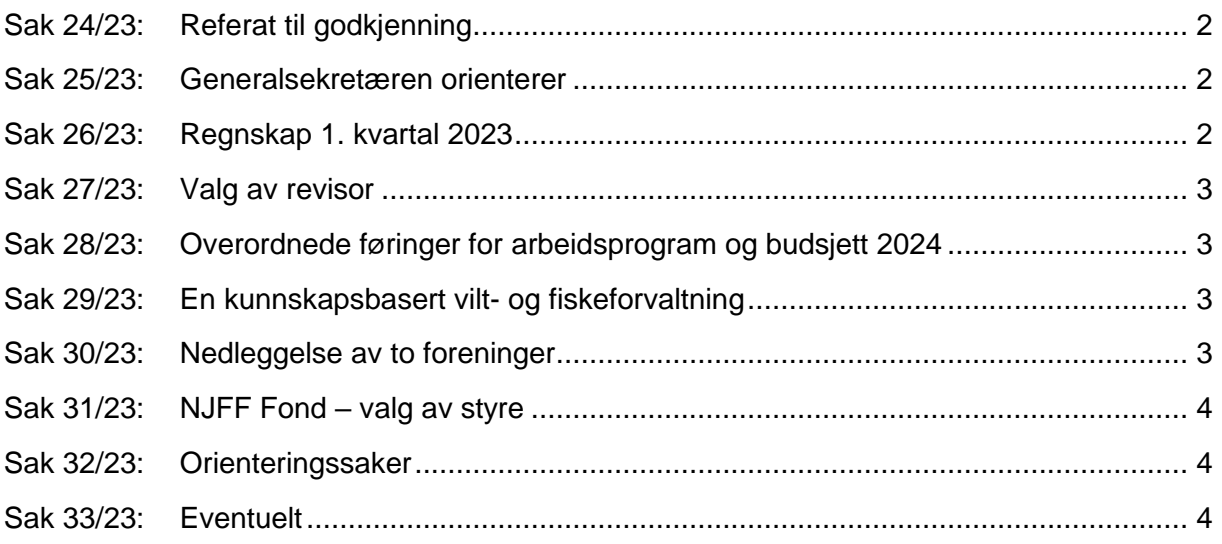

# <span id="page-1-0"></span>**Sak 24/23: Referat til godkjenning**

### **Vedtak**

Referat fra møte i sportsfiskeutvalget 4. mars 2023 og referat fra møte i barne- og ungdomsutvalget 2. februar 2023 godkjennes.

#### <span id="page-1-1"></span>**Sak 25/23: Generalsekretæren orienterer**

- Kort om saker i domsutvalget og utfordringer i enkelte foreninger.
- Oppdatering på samarbeidet med forsikringsselskapet Eika.
- Stadig flere foreninger inne på deltager.no. Opplæringswebinar gjennomført. Utarbeider standard maler for enkelte kurs og setter opp pilot med Oslo JFF i forhold til booking-løsning.
- NJFF har deltatt i workshop i regi av politiet i forhold til digitalisering av våpensøknader (pilotprosjekt Agder og Nordland). Svært gode resultater som tas videre.
- Streik i samfunnet gir noen forsinkelser på utsendelser fra medlemsbutikken.
- Prosessvarsel fra 11 (av 19) regionsekretærer via Negotia. Dialog med bistand fra Negotia og Virke er i gang.
- Sykemeldinger; journalist 50 %, medlemsservice 50 %, regionsekretær 100 %.
- Noen endringer i organisasjonen; Elisabeth Topaas blir pensjonist 1. juni. Vil medføre endringer i bestillingsrutiner reiser/møter etc. Bjarne Oppegård planlegger å gå i pensjon i løpet av sommeren. Stillingene erstattes kun delvis.
- Oppgradering av kontorene på Hvalstad i prosess. Søker dispensasjon om takoppløft. Jobber ut fra tre alternative løsninger og kommer tilbake med endelig prisestimat.
- Jakt & Fiske ved Jo Straube mottok to priser for fotografier på årets SNUS-konferanse (Norsk Journalistlag, Akershus).

# <span id="page-1-2"></span>**Sak 26/23: Regnskap 1. kvartal 2023**

Regnskapet per 1. kvartal og prognose ble gjennomgått.

#### **Vedtak**

Forbundsstyret tar regnskapet pr. 31.03.2023 til etterretning.

### <span id="page-2-0"></span>**Sak 27/23: Valg av revisor**

Forbundets revisjonsfirma siden 2017, KPMG, ble foreslått gjenvalgt.

#### **Vedtak**

Forbundsstyret tiltrer forslaget om å gjenvelge revisjonsfirmaet KPMG som forbundets revisor og legger saken frem for representantskapet.

#### <span id="page-2-1"></span>**Sak 28/23: Overordnede føringer for arbeidsprogram og budsjett 2024**

Generalsekretæren orienterte kort om status i prosessen. Det arbeides for å levere et balansert budsjett i 2024. Styret ber administrasjonen «snu alle stener», men opprettholde reiser og representasjon i organisasjonen i den grad det er mulig.

#### **Vedtak**

Administrasjonen gis i oppdrag å fremme et forslag til arbeidsprogram og budsjett for 2024 på neste styremøte.

Arbeidsprogrammet skal være uten en egen del for prioriterte oppgaver, men ellers i omfang og detaljgrad tilsvarende som 2023-programmet.

Budsjettet skal som utgangspunkt lande i balanse, altså et 0-budsjett. For å nå dette må alle kostnader vurderes, og kutt kunne foreslås bredt.

# <span id="page-2-2"></span>**Sak 29/23: En kunnskapsbasert vilt- og fiskeforvaltning**

Siri informerte om status i saken og viktigheten av at forbundets vedtak er basert på uavhengig forskning, kunnskap og fakta.

#### **Vedtak**

Vilt- og fiskeforvaltningen i Norge må være kunnskapsbasert. For NJFF er det viktig å se på hva som vil tjene vilt- og fiskeressursene, våre aktiviteter og medlemmenes interesser i et langsiktig perspektiv, og at det legges til grunn for organisasjonens vedtak. NJFF skal være tydelige og stå støtt på at vi skal ha en kunnskapsbasert forvaltning av vilt og fisk og deres leveområder.

#### <span id="page-2-3"></span>**Sak 30/23: Nedleggelse av to foreninger**

#### **Vedtak**

Hof JFF og Holmestrand JFF i Vestfold avvikles som medlemsforeninger i NJFF.

## <span id="page-3-0"></span>**Sak 31/23: NJFF Fond – valg av styre**

#### **Vedtak**

Forbundsstyret tiltrer forslaget om å gjenvelge Kjersti T. Nergaard som styremedlem og Vibeke M. Strømme som varamedlem for kommende periode 2024 og 2025. Forslaget fremmes overfor representantskapet.

Styret foreslås som følger:

- Leder: Bjørn Bojsen (2023, 2024), Oslo JFF
- Styremedlem: Tore Engvig (2023, 2024)
- Styremedlem: Kjersti T. Nergaard (2023, 2024, 2025)
- Varamedlem: Vibeke M. Strømme (2023, 2024, 2025)

#### <span id="page-3-1"></span>**Sak 32/23: Orienteringssaker**

#### **Muntlig**

- Stortingsmelding om Villrein
- NJFF-organisasjonen
- Oppgraderingsprosessen på Hvalstad
- Lavlandssaken status i arbeidet etter forbundsstyrets vedtak
- Tilbakemelding fra styremøtet i Nordisk Jegersamvirke
- Kvartalsrapport kommunikasjon. Statusrapport fra Håvard.

#### **Skriftlig**

#### <span id="page-3-2"></span>**Sak 33/23: Eventuelt**

- Sjøørret
- Arbeid med viltloven
- Fellefangst (trekkes også inn i arbeidet med viltloven)
- Naturkanal1 lanserer ny strømmekanal
- Tynset JFF, NM jaktfelt. Opptak og sending av NM.
- Vurdere kartlegging av problematikk på NJFFs skytebaner. Alle banene er nå samlet i et register etter omfattende kartlegging.

Styrets kvarter – styret hadde møte uten administrasjonen til stede.

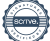

# Møtet ble hevet 20.04.2023 kl. 16.30

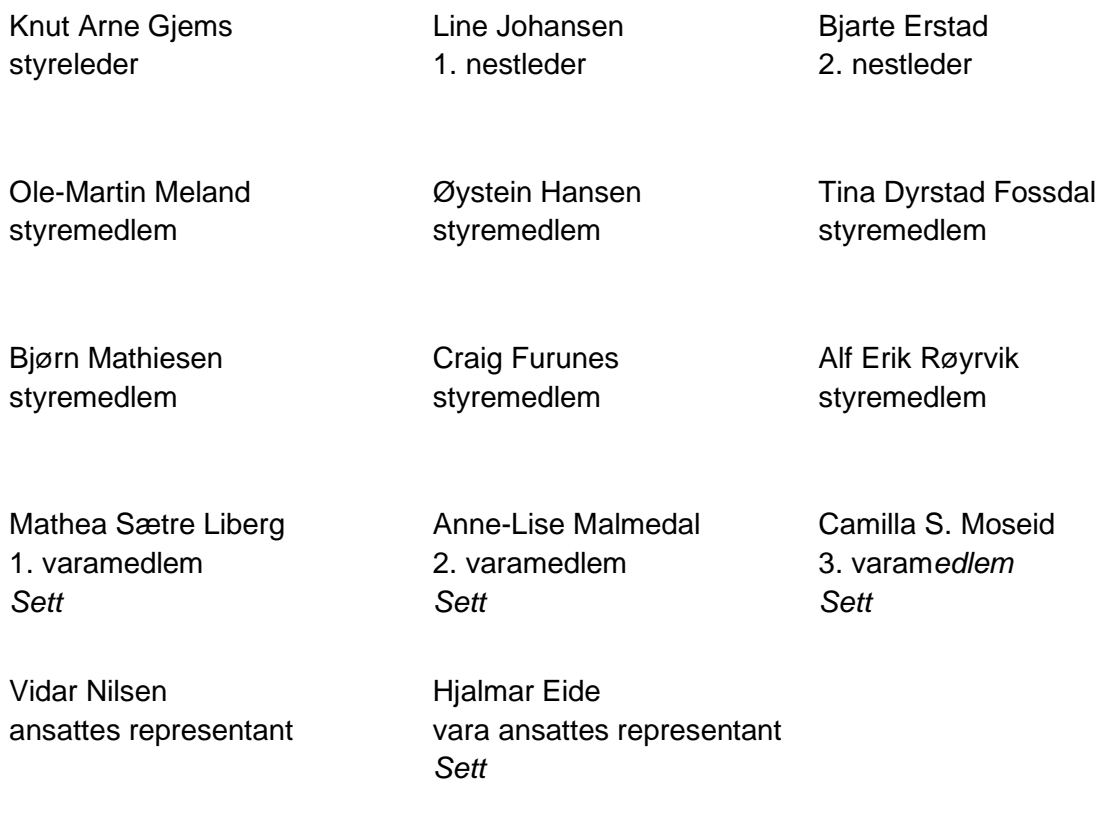

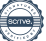

# Verifikasjon

Transaksjon 09222115557493534600

# Dokument

20230420\_Protokoll forbundsstyremøte Hoveddokument 5 sider Initiert på 2023-05-26 14:11:43 CEST (+0200) av Norges Jeger - og Fiskerforbund (NJ-oF) Ferdigstilt den 2023-05-31 10:37:33 CEST (+0200)

### Initiativtaker

Norges Jeger - og Fiskerforbund (NJ-oF)

Norges Jeger - og Fiskerforbund admin@njff.no +4795193244

# Signerende parter

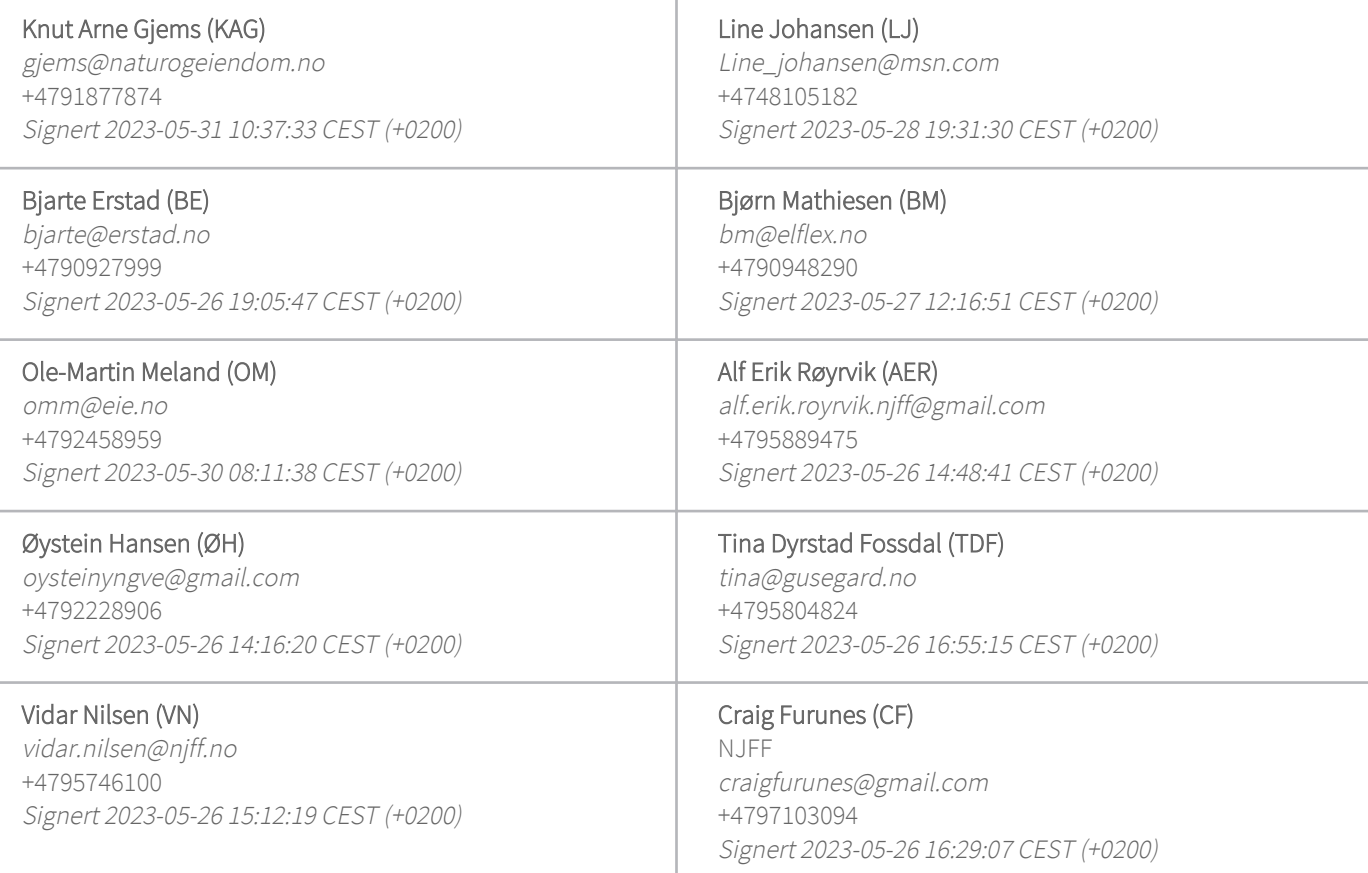

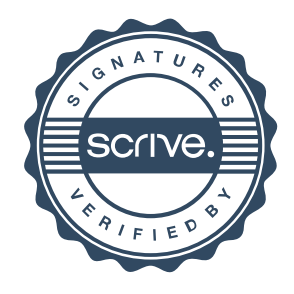

# Verifikasjon

Transaksjon 09222115557493534600

Denne verifiseringen ble utstedt av Scrive. Informasjon i kursiv har blitt verifisert trygt av Scrive. For mer informasjon/bevis som angår dette dokumentet, se de skjulte vedleggene. Bruk en PDF-leser, som Adobe Reader, som kan vise skjulte vedlegg for å se vedleggene. Vennligst merk at hvis du skriver ut dokumentet, kan ikke en utskrevet kopi verifiseres som original i henhold til bestemmelsene nedenfor, og at en enkel utskrift vil være uten innholdet i de skjulte vedleggene. Den digitale signeringsprosessen (elektronisk forsegling) garanterer at dokumentet og de skjulte vedleggene er originale, og dette kan dokumenteres matematisk og uavhengig av Scrive. Scrive tilbyr også en tjeneste som lar deg automatisk verifisere at dokumentet er originalt på: https://scrive.com/verify

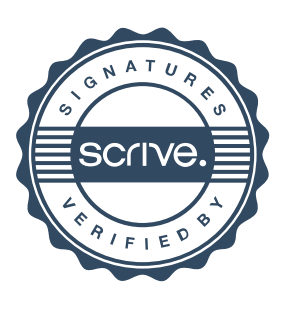